## Photoshop 2022 (Version 23.1) License Code & Keygen Torrent (Activation Code) x32/64 {{ latest updaTe }} 2022

Installing Adobe Photoshop and then cracking it is easy and simple. The first step is to download and install the Adobe Photoshop software on your computer. Then, you need to locate the installation.exe file and run it. Once the installation is complete, you need to locate the crack file and copy it to your computer. The patch file is usually available online, and it is used to unlock the full version of the software. Once the patch file is copied, you need to run it and then follow the instructions on the screen. Once the patching process is complete, you will have a fully functional version of Adobe Photoshop on your computer.

[Download](http://blogbasters.com/ZG93bmxvYWR8bm8yTm5Wa2NIeDhNVFkzTVRjNU56Y3lOM3g4TWpVNU1IeDhLRTBwSUZkdmNtUndjbVZ6Y3lCYldFMU1VbEJESUZZeUlGQkVSbDA/beachfront/compacted.UGhvdG9zaG9wIDIwMjIgKFZlcnNpb24gMjMuMSkUGh.propagator.buyouts..divorces)

There are other features hidden in the labs of Photoshop's designers and engineers. For example, Photoshop's Link tool lets you reference your images by URL, and Adobe has expanded that feature. You can now set a URL to be part of the active document and link it to an image in that document. The Photoshop Link is also related to Smart Objects and layer dependencies. The biggest Photoshop change is learning Photoshop CC CS6, Adobe's latest version of Photoshop, and its new features. Prior to CS6, Photoshop was a toolset, that included pre-installed software like Lightroom and Illustrator. These applications made up the fixed functionality in the program. Now you can pick and choose the features you want from a virtual library of applications on the website. These are stored online For designers who have a reputation for being somewhat more adventurous than Photoshop users, Adobe Illustrator is a tool with a ton of features. Of course, graphics pros will be adept at finding the ones they need in here too. For the more business minded users, content management is essential. Staying on top of your marketing and campaigns without having to work on your desktop at home or at the office is a far-reaching advantage. You can now take a snapshot of your most recent campaign and edit it with industry-leading tools like Adobe XD, Adobe Bridge and Photoshop App to see your changes in real time. Adobe Photoshop also includes a **Share and Collaborate** feature to let multiple friends view and complete your edits collaboratively. They can work on the same image together, and all changes are tracked and stored in **Library** for future use.

## **Download Photoshop 2022 (Version 23.1)Cracked 2022**

As one of the most popular image editing software programs in the world, no wonder it's also one of the most popular subjects of hacking—and sometimes just because it is. Most people who happily use Photoshop for their artwork come with years of previous experience using it, but if you've never had a good reason to use it before, this is your chance to get into the fun. Let's take a look. **How to crop** After you've cropped an image you can **File** > **Save As** and save the image as a JPEG. **Android:** Click the folder icon and then **Crop.jpg** (You can then easily remove unwanted parts of the cropped image).

**In Photoshop you can** create **layer styles**. These are used to give your design a great aesthetic.

**How to zoom** You can get this by **View > Zoom > Zoom In** or **View > Zoom > Zoom Out. How it works:** One of the reasons why the creation of images is such a difficult task for most people is the abundance of choices. With Photoshop for iOS you eliminate that problem, giving you access to an extensive library of individual and group tools that allow you to easily modify every aspect of your images — from adjustments to textures to filter effects to the creation of your own content and much more. It's designed for anyone with a desire to create high quality images. In this article from Photoshop.com we'll show you how to apply a frame to a still-life selection, merge some layers and blend the result together in Photoshop. You'll learn how to make smart selections for removing unwanted parts of a picture and how to reshape the image as you edit it. Finally, we'll show you how to combine several actions to create a layered image. It takes just a few steps to learn how to do all of these things because we'll walk you through the process in easy-to-follow stages. 933d7f57e6

## **Photoshop 2022 (Version 23.1) Download free With License Code {{ latest updaTe }} 2023**

Adobe Photoshop is a raster-based graphic editing and compositing software. Photoshop is one of the most powerful and flexible image-editing programs. It contains three major applications viz, Photoshop, Adobe After Effects and Photoshop. In this version of Photoshop 2020, the developers provide more flexibility in the work with the application. The highlights are being improved speed, perfect productivity, and a new user interface (UI). With the help of the UI, it will be easier for the users to use the tools. It decreases the learning curve of the Photoshop and also makes it much more convenient to all the users. Adobe Photoshop is an award-winning software for creating, editing, and sharing digital images. Photoshop is a full integration, vector-based image editing, and one of the workhorse applications in the graphic design industry and graphics artists world. Photoshop is more than a picture-editing software. It is not only limited to the basic tasks of photo retouching. It also has the capability of providing advanced photo editing, web design, graphic design, and motion graphics. This tool has a responsive and user-friendly interface that makes the user experience more comfortable and easy to use. Three-year-old Adobe Photoshop Elements 10 and the 6-year-old Photoshop CS6 are free downloads with no subscription cost. New in Photoshop CS6 are layers to organize layers and groups, Exif viewer and convert to black and white; the new smart canvas gives users a responsive experience on desktop and mobile devices; smart object improvements to accurately remove blemishes; etc. The future of Photoshop is nowQ: Call to a member function format() on a non-object in / I have been getting a Error: Call to a member function format() on a non-object when trying to do a WordPress JSON API call and I see the error in the browser. I am using json\_decode with a global \$wpdb and can't figure out what is going on. Below is the format of my code. //\$apivedataset = \$wpdb->get\_results('SELECT \* FROM '. \$wpdb->prefix. "posts", ARRAY\_A); \$apivedataset = \$wpdb->get\_results('SELECT \* FROM '. \$wpdb->prefix. "posts", ARRAY\_B); \$apivedataset = \$wpdb->get\_results('SELECT \* FROM '. \$wpdb->prefix. "posts", ARRAY\_C); \$results = array(); foreach(\$apivedataset as \$apiDataSet) { \$results[] = array( 'id'=>\$apiDataSet->ID, 'url'=>\$apiDataSet->guid, 'date'=>\$apiDataSet->date\_gmt, 'mtime'=>\$apiDataSet->meta\_value, 'ctime'=>\$apiDataSet->post\_modified\_gmt ); } //\$results = \$wpdb->get\_results('SELECT \* FROM '. \$wpdb->prefix. "posts", ARRAY\_A); //echo json\_encode(\$results); \$data['results'] = array(); //foreach(\$results as \$result){ // \$data['results'][]= \$result; //} echo json\_encode(\$data); A: Please use get results() instead of get results() or ARRAY A or... \$apivedataset = \$wpdb->get results('SELECT  $*$ FROM '. \$wpdb->prefix. "posts"); A: \$apivedataset = \$wpdb->get\_results('\$wpdb->posts',ARRAY\_A); or \$apivedataset = \$wpdb->get\_results('SELECT \* FROM '. \$wpdb->prefix. 'posts', ARRAY\_A); or \$apivedataset = \$wpdb->get\_results('SELECT \* FROM '. \$wpdb->prefix. 'posts', ARRAY\_B); or \$apivedataset = \$wpdb->get\_results('SELECT \* FROM '. \$wpdb->prefix. 'posts', ARRAY\_C); "As reported by Carmarthenshire musician Tom McCain, Jesus' daughters stop a tidal wave which has devastated a coastal town in Pakistan. …" read more.

download photoshop cs3 gratis portable download photoshop cs3 mac download photoshop cs3 mac free full version download photoshop cs3 me download driver photoshop cs3 portable download gratis photoshop cs3 download gratis photoshop cs3 full crack download gradient photoshop cs3 download gratis adobe photoshop cs3 portable full version free download photoshop background designs

Gone are the days of creating images on a computer screen. Today's digital workflows and the omnipresence of mobile devices means that users are increasingly working on the go, and that's what they want. Adobe Photoshop for iOS provides intuitive, innovative connectivity with the desktop application and

enables users to access projects, shared brushes and libraries right from their mobile devices. Photoshop for iOS is designed to be easy to use and delivers on that promise:

- Share For Review
	- **Native Share** For significantly higher speed and fluidity, the native Share For Review feature utilizes the Camera Connection Kit (CCK) API that leverages the iOS hardware output capabilities, including the rear display, front and rear facing cameras, and provides a seamless, native image file transfer experience to the desktop application.
	- **Cloud Connections** via Dropbox, Google Drive, OneDrive, and Box Share for Review allows for Drag and Drop functionality to upload and download files to the desktop application and back. Files can be downloaded as either flattened PSD files in macOS or JPEG files in Windows 10.

There are over 2 million items in the Creative Cloud Libraries – a hotbed of inspiration for our designers and developers. Whether they're in search of that perfect Photoshop action or new logo assets, Adobe's libraries encourage designers to unleash creativity while retaining their control of creative assets. And with 20 years of rich history and the world's leading technology, what's more fun than playing with new features that keep artists and experts on the bleeding edge of creative productivity?

Adobe Photoshop is used for designing and printing purposes. It is used to modify the images in the Graphics and Media editing tool. It is a single tool that helps in the creating of the images and also used for modifying the images. It comes with large memory and allows the user to modify the images. Adobe has recently updated Photoshop software from version 2019. The update brings the new features, compatibility, updated interface and fast performance. The updated features include the new intuitive interface, new creative guide and enhanced content-aware smoothing tools. After the release of Photoshop Lightroom, Adobe renamed the program to Photoshop Lightroom CC. The new version of the program was introduced with the new features such as ability to edit RAW files, retouch, straighten, remove streaks and fix red-eye. The company, adobe, has introduced the latest version of Photoshop in 2019 named Photoshop CC 2020. In this detailed & easy to use software you can easily make your photo quality much better by changing the settings of your photo. You can also speed up the curent process of assembling and editing a single photo or a a series of them with this new version. After the release of Photoshop, 2016, Adobe introduced Photoshop after photoshop cc 2020. The major features and update in the photo editing software include the Lens Correction tool, new Curves, introduction of HDR images and several other top features. Later version of philip kuhn called Photoshop cc 2019, where it was announced. It comes with the new features such as Smart Sharpen, improved editing experience, many new tools and more. So the name of this version is CC (Commercial Edition).

[https://opensea.io/collection/brute-steam-2-5-password-list-combo-list-username](https://opensea.io/collection/brute-steam-2-5-password-list-combo-list-username-)<https://opensea.io/collection/game-of-thrones-s01e10-720p-subtitles-for-movies> <https://opensea.io/collection/the-bank-chor-hindi-dubbed-movie-720p-download> <https://opensea.io/collection/fish-tycoon-apk-install-full-version> <https://opensea.io/collection/bal-ganesh-3-full-movie-in-hindi-download> <https://opensea.io/collection/delhi-safari-hindi-audio-track-3-gep-best> <https://opensea.io/collection/dereahonbe-telecharger-bd-les-4-amies-tome-3-full> <https://opensea.io/collection/fsx-p3d-wssimulation-diamond-da20-eclipse-v3-corep> <https://opensea.io/collection/metin2-switch-bot-v3-by-padmak-download-link> <https://opensea.io/collection/metodologi-penelitian-kesehatan-notoatmodjo-pdf-14> <https://opensea.io/collection/refx-nexus2-expansion-hollywood-nxp-torrent-downlo> [https://opensea.io/collection/adobe-photoshop-lightroom-611-multilanguage-patch](https://opensea.io/collection/adobe-photoshop-lightroom-611-multilanguage-patch-)<https://opensea.io/collection/captainsim737200fsxtorrent-top> <https://opensea.io/collection/crack-techsmith-camtasia-studi904-build-1950-seria>

The newest version of Photoshop, Photoshop CS5, broke a lot of its user-friendly habits and left us with a striking change in interface. It took little time for Photoshop to hit the Photoshop CS6, which is a marked improvement. This new version gets Photoshop is really responsive and faster. It's the best interface version of Photoshop. Adobe Photoshop's features have evolved with the times. The program has added many basic features to its core package and has made fine-tuning of graphics and enhancements to photos even simpler. Over the years, the programs's interface has also evolved. Photoshop CS6 is an excellent example of the evolution of the interface that was anchored by many of the basic features and making the overall functions and features more intuitive to users. Adobe Photoshop Elements, which deals with basics like retouching, organizing and displaying imagery, can be an effective editing tool or a first step in the creative process. Based on the underlying architecture of Photoshop, you build your own workflow within the program. Use the most fundamental features to drag-and-drop, duplicate, crop and rotate an image; add special effects that add both artistic style and standout visuals; and improve the color and brightness of the picture as necessary. You can also add titles, captions and credits and even set photo borders. For those who need more control, you can then take a series of filters to polish and adjust the look of the picture. By default, Elements sends your image to Adobe Photoshop for further editing and sharing.

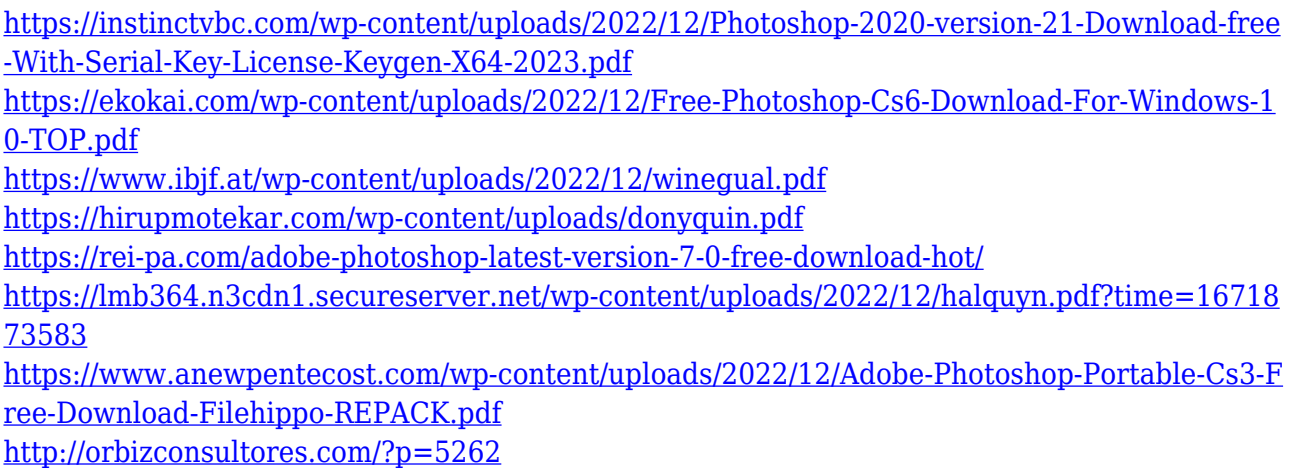

<https://www.rueami.com/2022/12/24/free-trial-photoshop-software-download-new/>

Celebrity photographer Bryan Behenna is one of the world's leading portrait photographers. For his portraits, Bryan often takes hundreds of images with cameras fitted with specialized filters. These filters frequently introduce an under-exposed look to the image, called "vignetting," so he has developed an effective technique to correct it using only one adjustment: Exposure. Now, thanks to the new Lens Correction in Photoshop, it is even easier to correct vignetting with just one click. Adobe Photoshop is one of the top image editing software that has been used for the past many years by professionals around the world. Photoshop has always been the top of the line when it comes to graphics and image editing software. The latest version Photoshop is hitting the market with even more features. Adobe Photoshop can do it all. The Photoshop software application used for commercial and non-commercial projects has a powerful command line. This is basically an interface that allows IT professionals to command your computer by writing commands to you. Photoshop ' two command lines exists: a Windows-based interface, as well as a Mac interface. A very power command line interface is used to run Photoshop on Windows operating systems because it requires less memory and guarantees a quick start up time. The Mac interface has a very powerful command

line as well. Adobe Photoshop is gaining fame for the features it possesses. Photographers and image editing enthusiasts use this tool as their primary editing option. The Photoshop software application is compatible with Windows, Mac, Android, and iOS devices.